## **6.001 SICP Further Variations on a Scheme**

Beyond Scheme – more language variants

Lazy evaluation

- Complete conversion normal order evaluator
- Upward compatible extension lazy, lazy-memo

Punchline: Small edits to the interpreter give us a *new programming language*

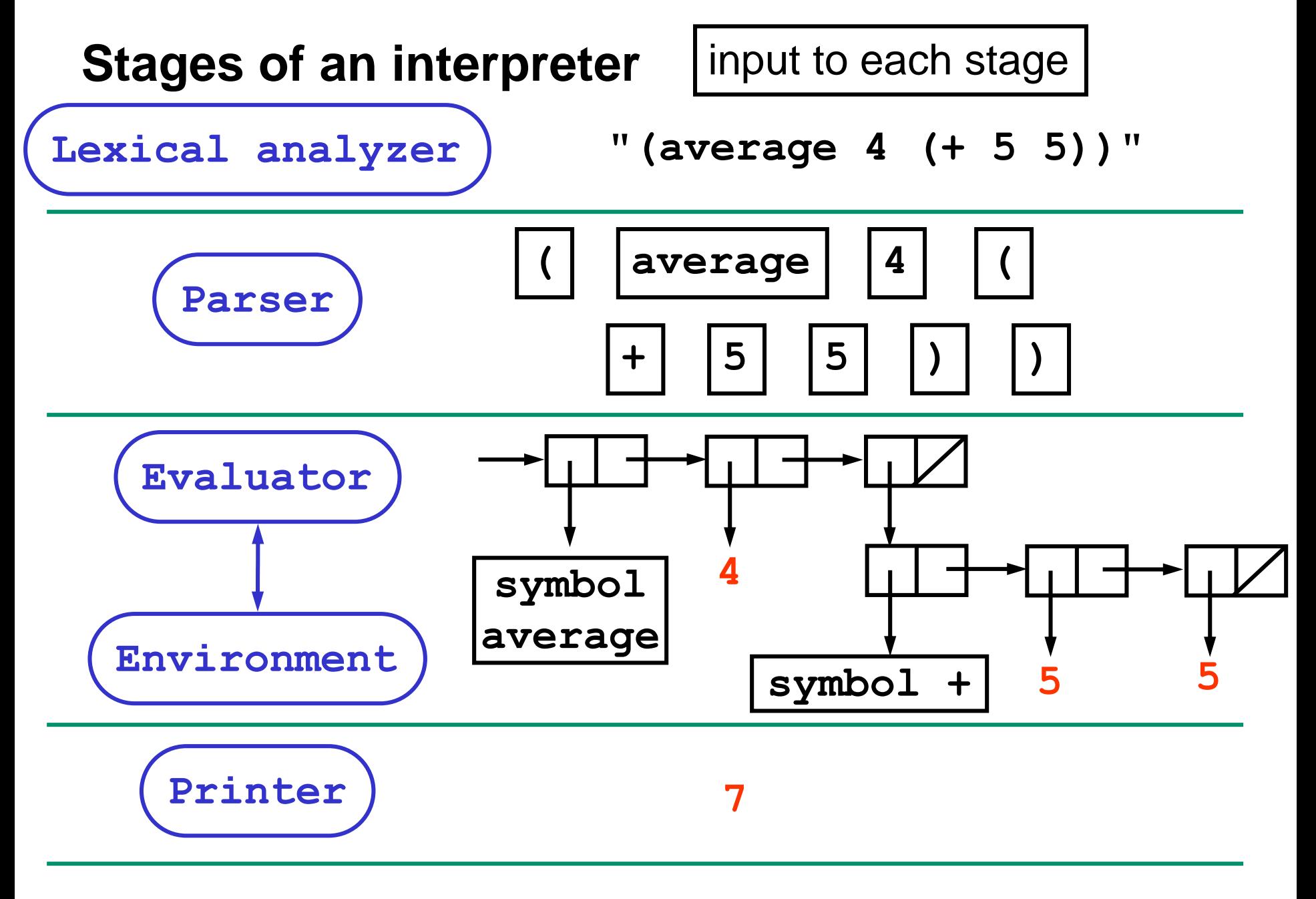

# **Evaluation model**

#### Rules of evaluation:

- If expression is *self-evaluating* (e.g. a number), just return value
- If expression is a *name*, look up value associated with that name in environment
- If expression is a *lambda*, create procedure and return
- If expression is *special form* (e.g. if) follow specific rules for evaluating subexpressions
- If expression is a *compound expression*
	- Evaluate subexpressions in any order
	- If first subexpression is primitive (or built-in) procedure, just apply it to values of other subexpressions
	- If first subexpression is compound procedure (created by lambda), evaluate the body of the procedure in a new environment, which extends the environment of the procedure with a new frame in which the procedure's parameters are bound to the supplied arguments

## **Alternative models for computation**

- Applicative Order (aka Eager evaluation):
	- evaluate all arguments, then apply operator

- Normal Order (aka Lazy evaluation):
	- go ahead and apply operator with unevaluated argument subexpressions
	- evaluate a subexpression only when value is *needed* 
		- to print
		- by primitive procedure (that is, primitive procedures are "*strict*" in their arguments)

#### **Applicative Order Example**

```
(define (foo x)
  (write-line "inside foo")
  (+ x x))
```
**(foo (begin (write-line "eval arg") 222))** 

**=> (begin (write-line "inside foo") (+ 222 222)) => 222 => (begin (write-line "eval arg") 222)**

> We first evaluated argument, then substituted value into the body of the procedure

**eval arg inside foo**

**=> 444**

#### **Normal Order Example**

```
(define (foo x)
  (write-line "inside foo")
  (+ x x))
```
**(foo (begin (write-line "eval arg") 222))**

```
=> (begin (write-line "inside foo")
            (+ (begin (w-l "eval arg") 222)
               (begin (w-l "eval arg") 222)))
                                                  From body 
                                                  of foo
```
**inside foo eval arg eval arg**

As if we substituted the *unevaluated expression* in the body of the procedure

**=> 444**

#### **Applicative Order vs. Normal Order**

```
(define (foo x)
  (write-line "inside foo")
  (+ x x))
```
**(foo (begin (write-line "eval arg") 222))**

```
eval arg
   inside foo
Applicative order
```
Think of as substituting values for variables in expressions

**inside foo eval arg eval arg**

Normal order

operations and data structures $7/31$ Think of as expanding expressions until only involve primitive

#### **Normal order (lazy evaluation) versus applicative order**

- How can we change our evaluator to use normal order?
	- Create "delayed objects" expressions whose evaluation has been deferred
	- Change the evaluator to force evaluation only when needed
- Why is normal order useful?
	- What kinds of computations does it make easier?

## **Mapply – the original version**

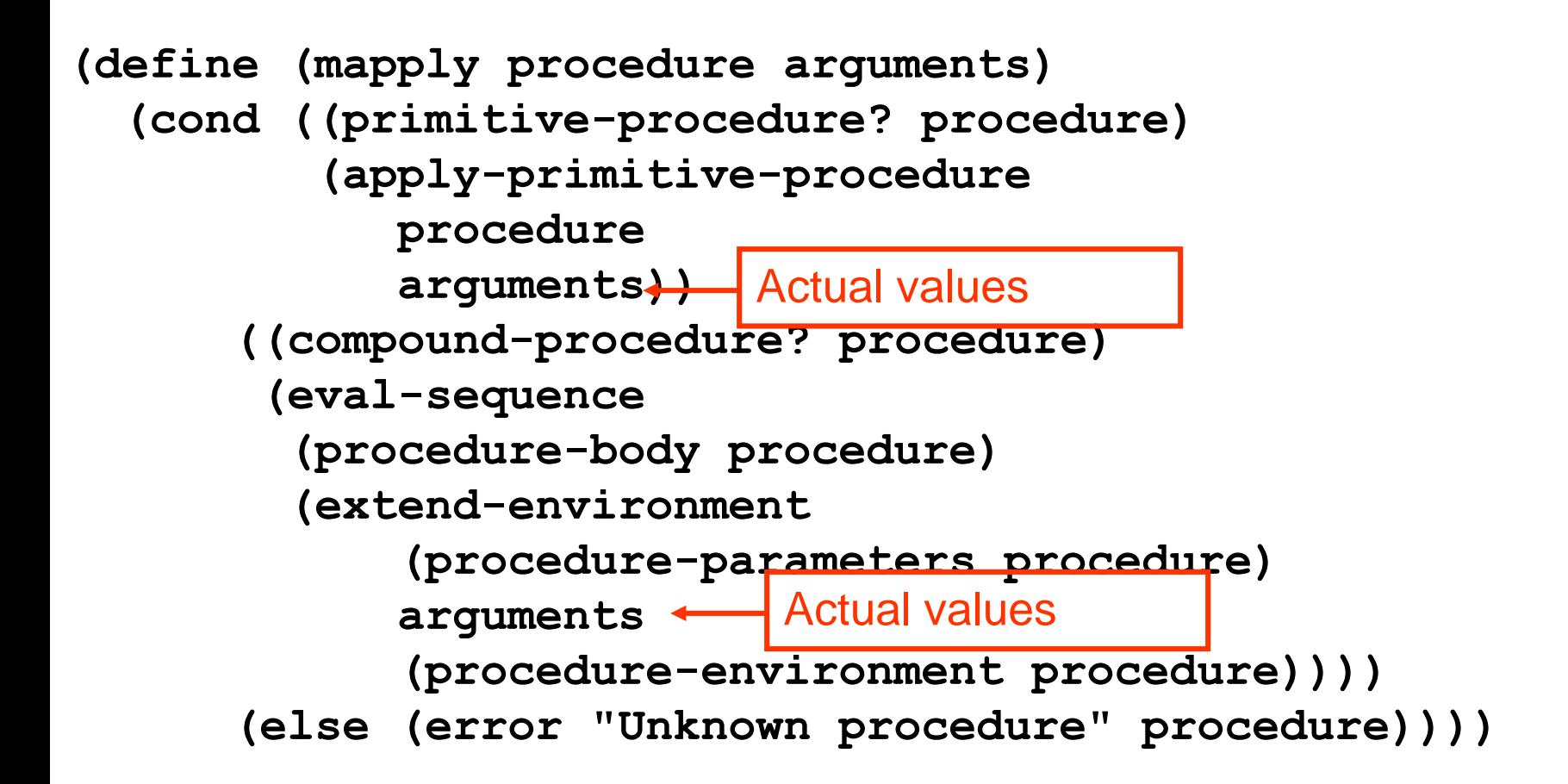

#### **How can we implement lazy evaluation?**

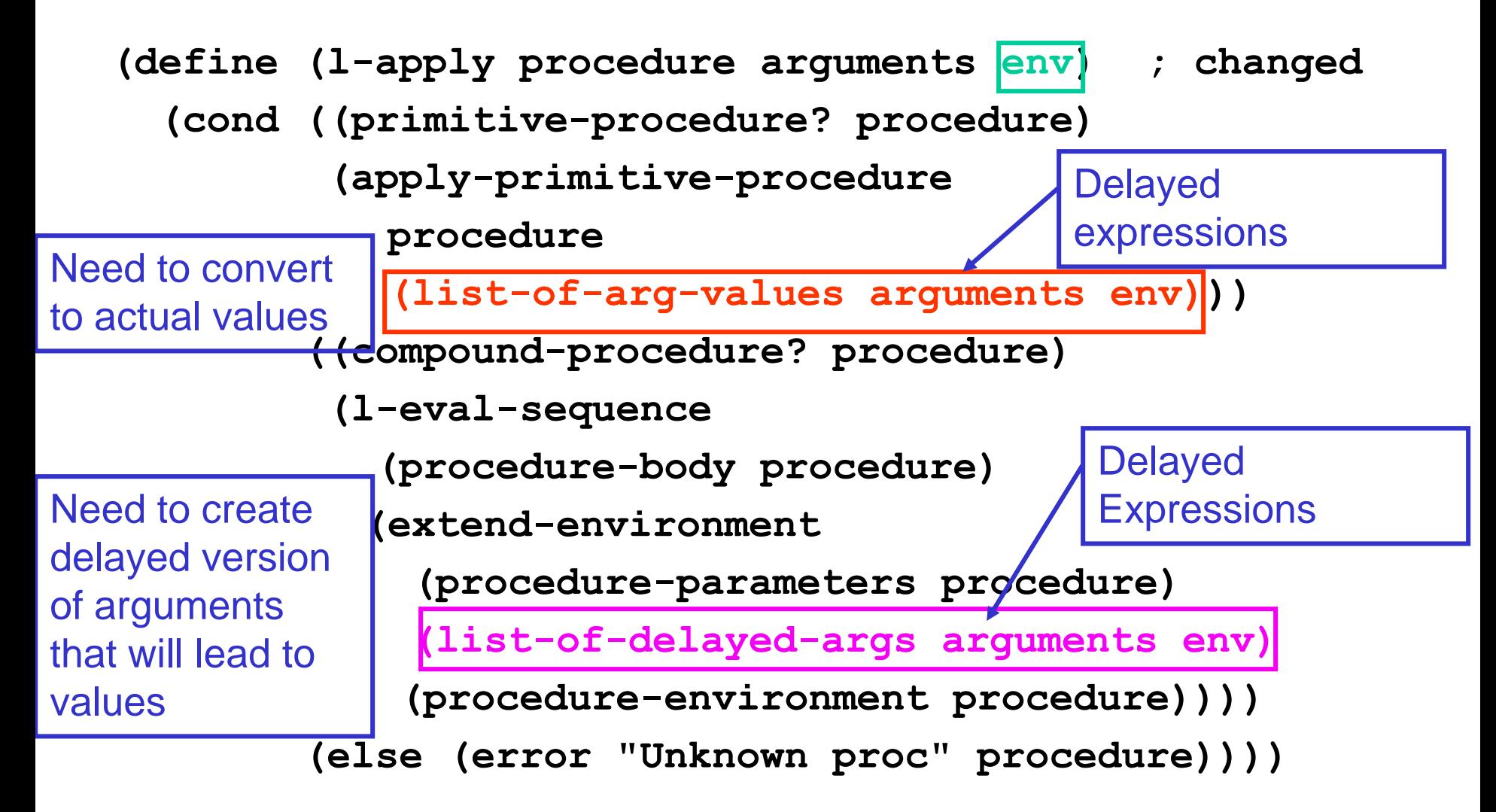

#### **Lazy Evaluation – l-eval**

- Most of the work is in **l-apply**; need to call it with:
	- actual value for the operator
	- just expressions for the operands
	- the environment...

```
(define (l-eval exp env)
  (cond ((self-evaluating? exp) exp)
        ...
        ((application? exp
         (l-apply (actual-value (operator exp) env)
                   (operands exp)
Remember – this is just 
                   env))
        (else (error "Unknown expression" exp))))
                                       tree structure!!
```
#### **Meval versus L-Eval**

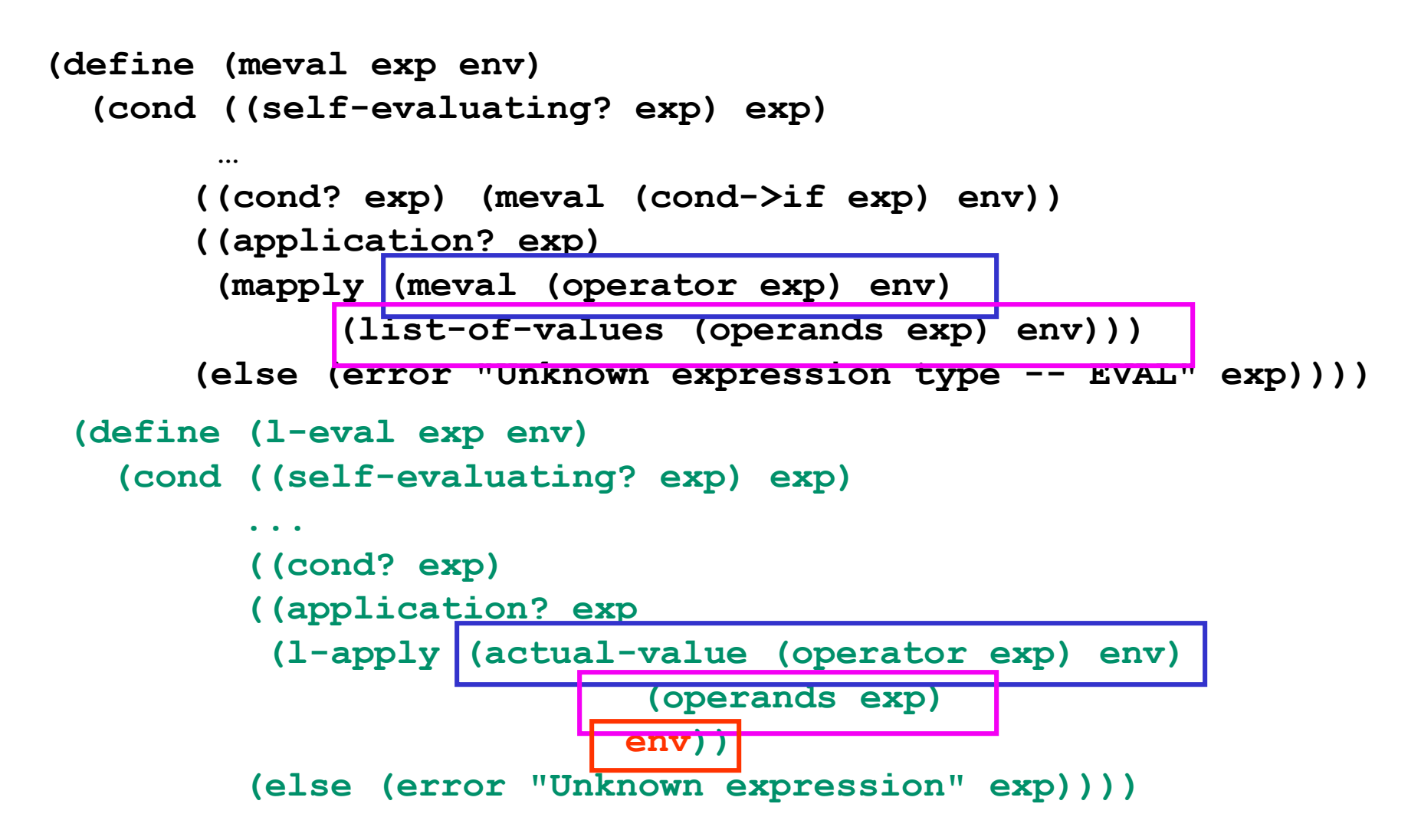

#### **Actual vs. Delayed Values**

**(define (actual-value exp env) (force-it (l-eval exp env)))**

```
(define (list-of-arg-values exps env)
Used when applying a 
  (if (no-operands? exps) '()
    (cons (actual-value (first-operand exps) env) 
          (list-of-arg-values (rest-operands exps) 
                               env))))
                              primitive procedure
```

```
(define (list-of-delayed-args exps env)
Used when applying a 
  (if (no-operands? exps) 
      '()
      (cons (delay-it (first-operand exps) env)
             (list-of-delayed-args (rest-operands exps)
                                     env))))
                                           compound procedure
```
## **Representing Thunks**

• *Abstractly* – a **thunk** is a "promise" to return a value when later needed ("forced")

• *Concretely* – our representation:

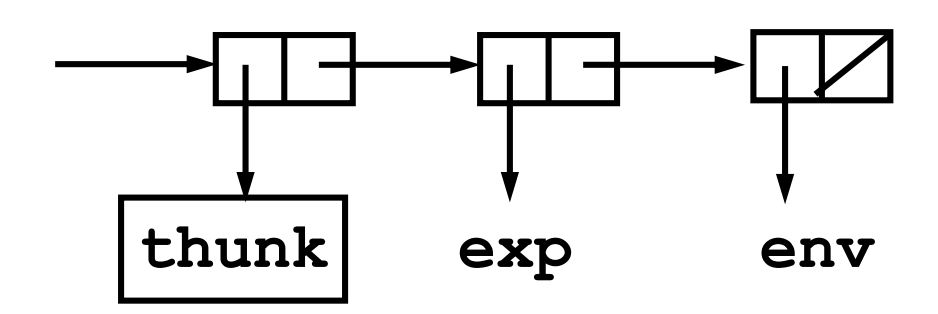

#### **Thunks – delay-it and force-it**

- **(define (delay-it exp env) (list 'thunk exp env))**
- **(define (thunk? obj) (tagged-list? obj 'thunk))**
- **(define (thunk-exp thunk) (cadr thunk))**
- **(define (thunk-env thunk) (caddr thunk))**

```
(define (force-it obj)
  (cond ((thunk? obj)
         (actual-value (thunk-exp obj)
                         (thunk-env obj)))
        (else obj)))
 (define (actual-value exp env)
  (force-it (l-eval exp env)))
```
## **Memo-izing evaluation**

- In lazy evaluation, if we reuse an argument, have to reevaluate each time
- In usual (applicative) evaluation, argument is evaluated once, and just referenced
- Can we keep track of values once we've obtained them, and avoid cost of reevaluation?

## **Sidebar on memoization**

- Idea of memoization is for a procedure to remember if it has been called with a particular argument(s) and if so to simply return the saved value
- Can have problems if mutation is allowed works best for functional programming

```
17/31
(define (memoize proc)
  (let ((history '()))
    (lambda (arg)
      (let ((already-there (in-history? arg history)))
        (if already-there
            (value already-there)
            (let ((return (proc arg)))
               (set! history 
                     (insert-history return history))
              return))))))
```
## **Sidebar on memoization**

```
(define (memoize proc)
  (let ((history '()))
    (lambda (arg)
      (let ((already-there (in-history? arg history)))
Store pairings of 
         (if already-there
              (value already-there)
              (let ((return (proc arg)))
                (set! history 
                       (insert-history return history))
                return))))))
                                                       (define (square x) (* x x))
                                                       (define foo (memoize square))
                                                              argument values and 
                                                              associated procedure 
                                                              values in history, e.g. 
                                                              an A-list
```
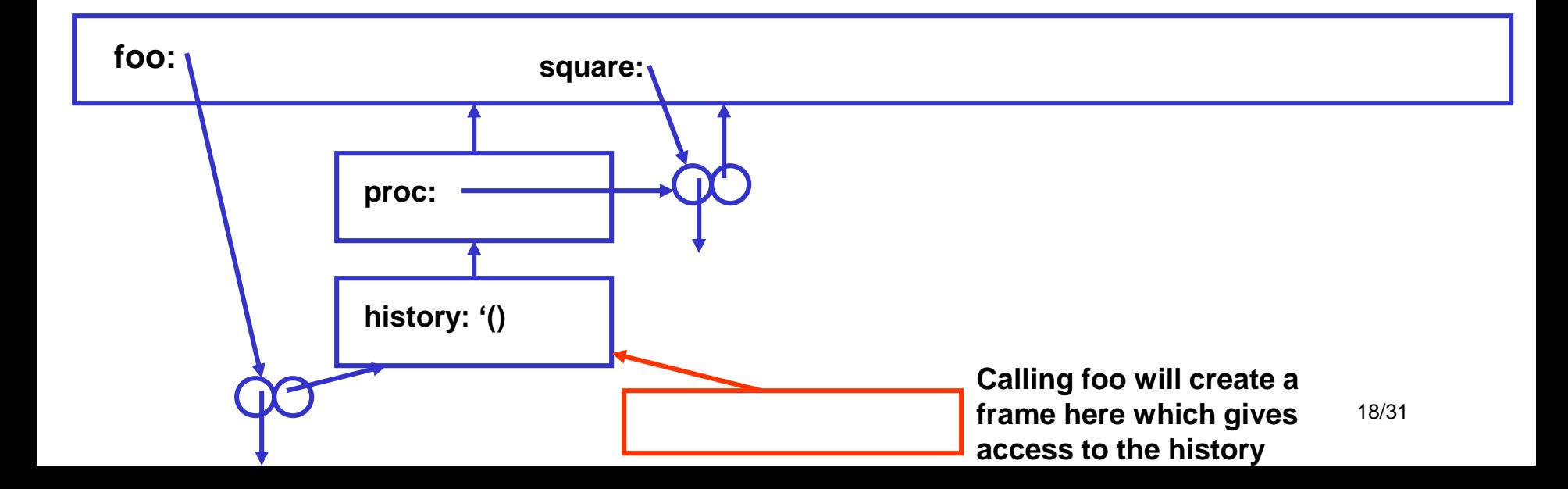

## **Memo-izing Thunks**

- *Idea*: once thunk **exp** has been evaluated, remember it
- If value is needed again, just return it rather than recompute

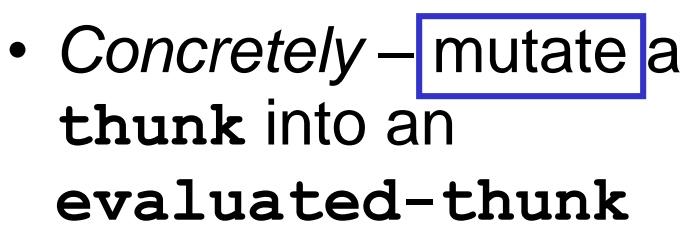

Why mutuate? – because other names or data structures may point to this thunk!

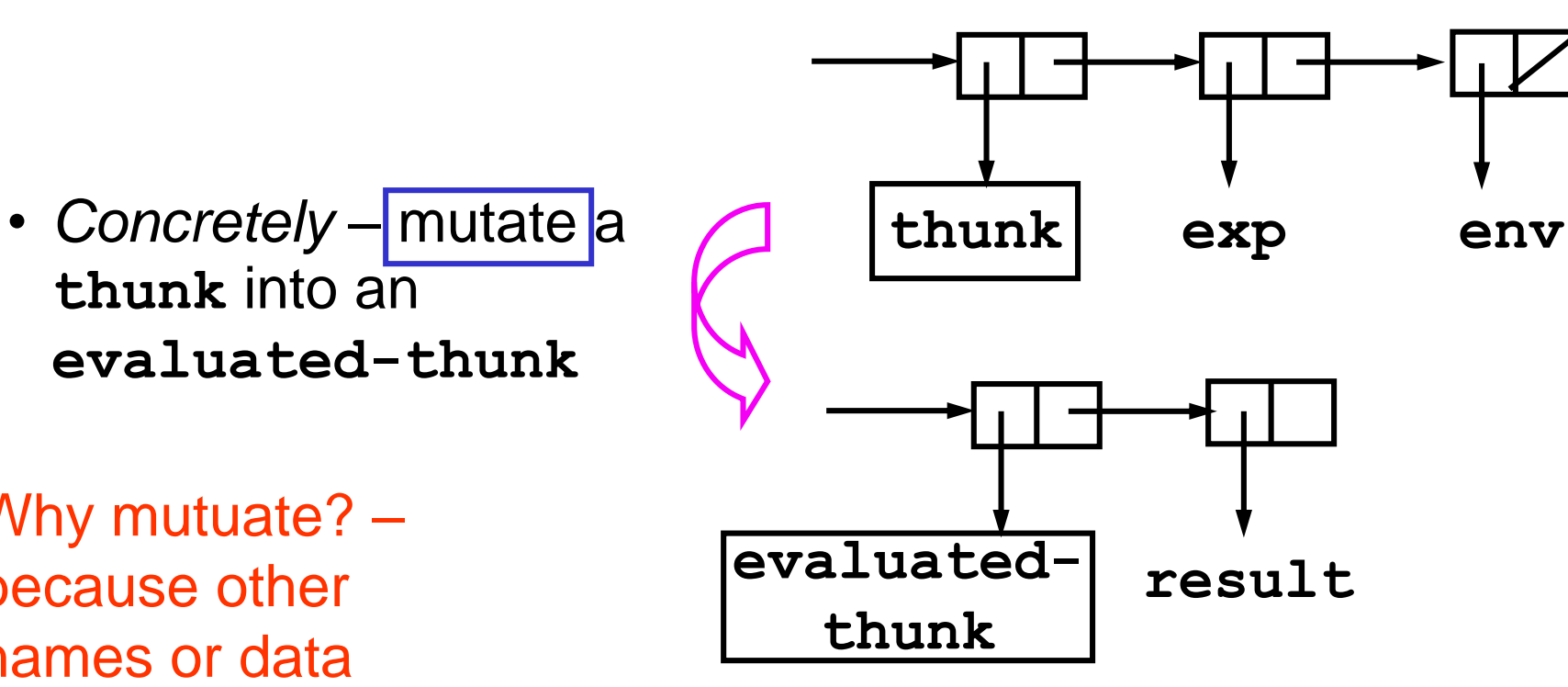

#### **Thunks – Memoizing Implementation**

```
(define (evaluated-thunk? obj) 
  (tagged-list? obj 'evaluated-thunk))
(define (thunk-value evaluated-thunk) 
  (cadr evaluated-thunk))
(define (force-it obj)
  (cond ((thunk? obj)
         (let ((result (actual-value (thunk-exp obj)
                                      (thunk-env obj))))
           (set-car! obj 'evaluated-thunk)
           (set-car! (cdr obj) result)
           (set-cdr! (cdr obj) '()) 
           result))
        ((evaluated-thunk? obj) (thunk-value obj))
        (else obj)))
```
## **Lazy Evaluation – other changes needed**

• Example – need actual predicate value in conditional if... **(define (l-eval-if exp env)**

```
(if (true? (actual-value (if-predicate exp) env))
    (l-eval (if-consequent exp) env)
```
**(l-eval (if-alternative exp) env)))**

```
• Example – don't need actual value in assignment...
(define (l-eval-assignment exp env)
  (set-variable-value! 
     (assignment-variable exp)
     (l-eval (assignment-value exp) env)
     env)
  'ok)
```
## **Summary of lazy evaluation**

- This completes changes to evaluator
	- Apply takes a set of expressions for arguments and an environment
		- Forces evaluation of arguments for primitive procedure application
		- Else defers evaluation and unwinds computation further
		- Need to pass in environment since don't know when it will be needed
	- Need to force evaluation on branching operations (e.g. if)
	- Otherwise small number of changes make big change in behavior of language

## **Laziness and Language Design**

- We have a dilemma with lazy evaluation
	- Advantage: only do work when value actually needed
	- Disadvantages
		- not sure when expression will be evaluated; can be very big issue in a language with side effects
		- may evaluate same expression more than once
- Memoization doesn't fully resolve our dilemma
	- Advantage: Evaluate expression at most once
	- Disadvantage: What if we *want* evaluation on each use?
- Alternative approach: **give programmer control!**

#### **Variable Declarations: lazy and lazy-memo**

• Handle lazy and lazy-memo extensions in an upwardcompatible fashion.;

**(lambda (a (b lazy) c (d lazy-memo)) ...)**

- "a", "c" are usual variables (evaluated before procedure application)
- "b" is lazy; it gets (re)-evaluated each time its value is actually needed
- "d" is lazy-memo; it gets evaluated the first time its value is needed, and then that value is returned again any other time it is needed again.

#### **Syntax Extensions – Parameter Declarations**

**(define (first-variable var-decls) (car var-decls)) (define (rest-variables var-decls) (cdr var-decls)) (define declaration? pair?)**

**(define (parameter-name var-decl) (if (pair? var-decl) (car var-decl) var-decl))**

```
(define (lazy? var-decl)
  (and (pair? var-decl) (eq? 'lazy (cadr var-decl))))
```

```
(define (memo? var-decl)
  (and (pair? var-decl)
       (eq? 'lazy-memo (cadr var-decl))))
```
## **Controllably Memo-izing Thunks**

- 
- 
- 
- **thunk never** gets memoized
- **thunk-memo** first eval is remembered
- **evaluated-thunk** memoized-thunk that has already been evaluated

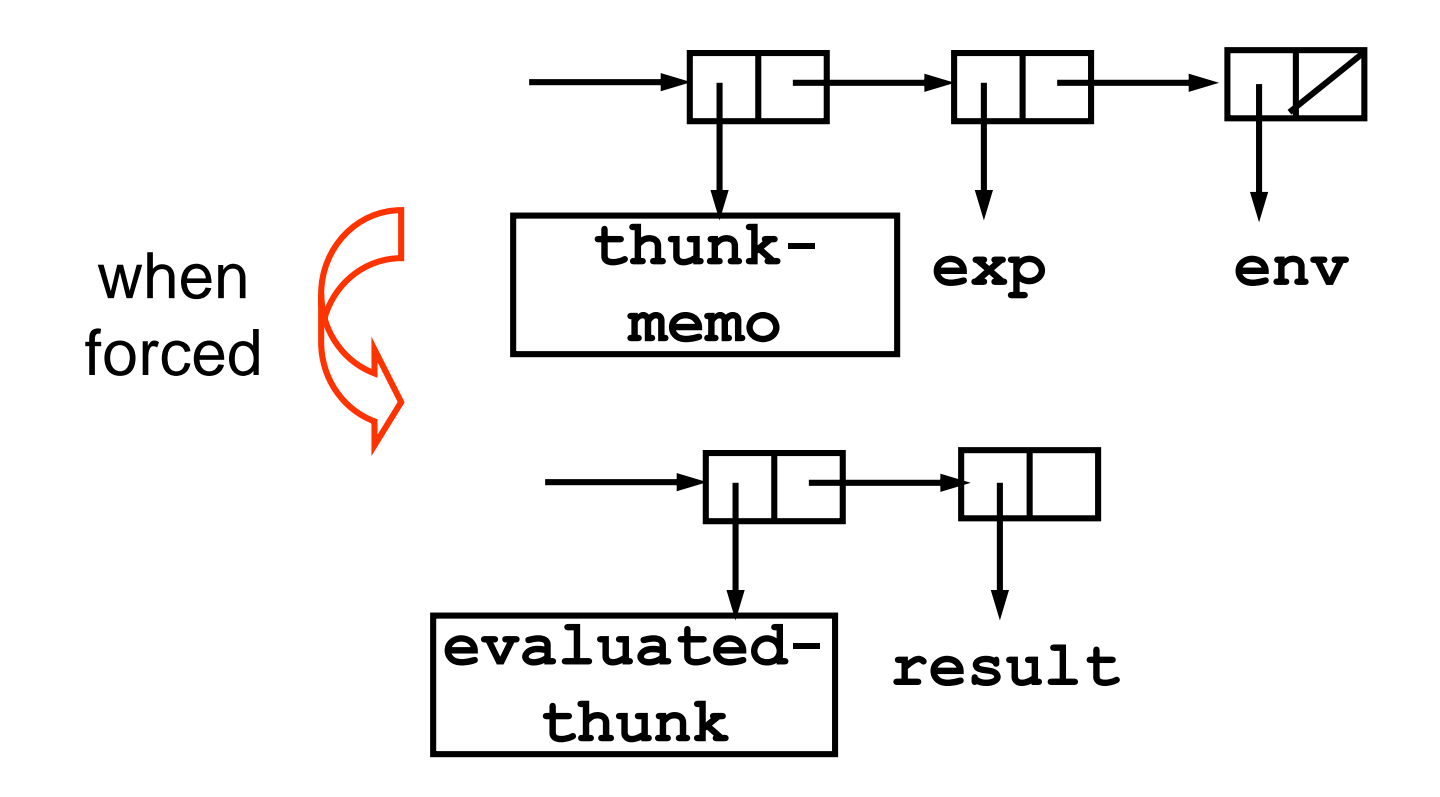

## **A new version of delay-it**

• Look at the variable declaration to do the right thing...

```
(define (delay-it decl exp env)
 (cond ((not (declaration? decl))
        (l-eval exp env))
       ((lazy? decl)
        (list 'thunk exp env))
       ((memo? decl)
        (list 'thunk-memo exp env))
      (else (error "unknown declaration:" decl))))
```
## **Change to force-it**

```
(define (force-it obj)
  (cond ((thunk? obj) ;eval, but don't remember it
         (actual-value (thunk-exp obj)
                        (thunk-env obj)))
        ((memoized-thunk? obj) ;eval and remember
         (let ((result
                 (actual-value (thunk-exp obj) 
                                (thunk-env obj))))
          (set-car! obj 'evaluated-thunk)
          (set-car! (cdr obj) result)
          (set-cdr! (cdr obj) '())
          result))
       ((evaluated-thunk? obj) (thunk-value obj))
       (else obj)))
```
## **Changes to l-apply**

- Key: in l-apply, only delay "lazy" or "lazy-memo" params
	- make thunks for "lazy" parameters
	- make memoized-thunks for "lazy-memo" parameters

```
(define (l-apply procedure arguments env)
  (cond ((primitive-procedure? procedure)
         ...) ; as before; apply on list-of-arg-values
        ((compound-procedure? procedure)
         (l-eval-sequence
          (procedure-body procedure)
          (let ((params (procedure-parameters procedure)))
            (extend-environment 
              (map parameter-name params)
              (list-of-delayed-args params arguments env)
              (procedure-environment procedure)))))
        (else (error "Unknown proc" procedure))))
```
#### **Deciding when to evaluate an argument...**

• Process each variable declaration together with application subexpressions – delay as necessary:

```
(define (list-of-delayed-args var-decls exps env)
  (if (no-operands? exps)
      '()
      (cons (delay-it (first-variable var-decls)
                       (first-operand exps)
                       env)
            (list-of-delayed-args 
               (rest-variables var-decls)
               (rest-operands exps)
                env))))
```
## **Summary**

- Lazy evaluation control over evaluation models
	- Convert entire language to normal order
	- Upward compatible extension
		- lazy & lazy-memo parameter declarations
- We have created *a new language* (with new syntax), using only relatively small changes to the interpreter.